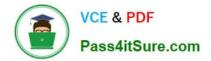

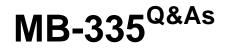

Microsoft Dynamics 365 Supply Chain Management Functional Consultant Expert

# Pass Microsoft MB-335 Exam with 100% Guarantee

Free Download Real Questions & Answers **PDF** and **VCE** file from:

https://www.pass4itsure.com/mb-335.html

# 100% Passing Guarantee 100% Money Back Assurance

Following Questions and Answers are all new published by Microsoft Official Exam Center

Instant Download After Purchase

- 100% Money Back Guarantee
- 😳 365 Days Free Update
- 800,000+ Satisfied Customers

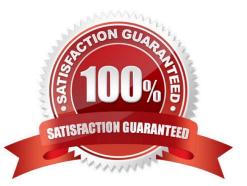

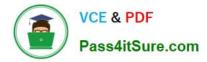

### **QUESTION 1**

### HOTSPOT

A company sells chemicals that require special instructions for disposal and remediation due to toxicity regulatory requirements.

The company requires that when a sales order\\'s packing slip is printed for a product that contains a toxic chemical, the instructions must also be printed for inclusion in the shipment.

You need to configure the system to meet the requirements.

Which configurations should you use? To answer, select the appropriate options in the answer area.

NOTE: Each correct selection is worth one point.

Hot Area:

# **Answer Area**

# Requirement

# Attach the instructions

# Configuration

|                 | •   |
|-----------------|-----|
| Packing slip    |     |
| Sales order     |     |
| Released produ  | ict |
| Safety data she |     |

# ▼ Attachments Data field Media server Product image

Correct Answer:

Upload the instructions to the system

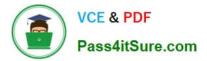

| Answer Area                           |                   |
|---------------------------------------|-------------------|
| Requirement                           | Configuration     |
| Attach the instructions               | ▼                 |
|                                       | Packing slip      |
|                                       | Sales order       |
|                                       | Released product  |
|                                       | Safety data sheet |
|                                       |                   |
| Upload the instructions to the system | ▼                 |
|                                       | Attachments       |
|                                       | Data field        |
|                                       | Media server      |
|                                       | Product image     |

### **QUESTION 2**

You are responsible for training the operations staff on production transactions in Dynamics 365 Supply Chain Management. The company uses backflushing for material consumption principles.

- You need to train the operators on how to report unintended scrap.
- What are two possible ways to achieve this goal? Each correct answer presents a complete solution.
- NOTE: Each correct selection is worth one point.
- A. Report additional time in route card journal
- B. Post additional materials in a picking list journal
- C. Report an error quantity at Report as finished
- D. Report an additional good quantity at Report as finished

Correct Answer: BC

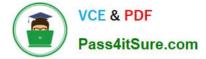

## **QUESTION 3**

A company that makes artisan chocolate is implementing Dynamics 365 Supply Chain Management. To safeguard the quality of its ingredients, the company limits recipe substitutions of its chocolates.

Its top-selling chocolate bar must contain 20 percent sugar. The sugar can be Obtained from either cane or beet sugar depending on supply at the time of production.

The system must be able to automatically substitute the appropriate sugar items when generating production orders to meet the quality level of sugar even when the preferred concentration of cane sugar is out of stock.

You need to configure the system.

Which three components must you configure? Each correct answer presents part of the solution.

NOTE: Each correct selection is worth one point.

- A. Item model group
- B. Priority
- C. BOM lines
- D. Item allocation key
- E. Plan group
- F. Formula lines

Correct Answer: ACF

### **QUESTION 4**

A client subcontracts production work to a vendor for production operations. You need to model subcontracting of route operations in production orders.

Solution: Ensure that cost control allocates subcontracted work in its own cost breakdown block.

Does the solution meet the goal?

A. Yes

B. No

Correct Answer: B

There are two methods for modeling subcontracting work for production operations. These methods differ in the way that the subcontracting process can be modeled, the way that semi-finished products are represented in the process, and the way that cost control is managed.

\*

Subcontracting of route operations in production orders or batch orders The service product must be a stocked product, and it must be part of the BOM. This method supports first in, first out (FIFO) or standard cost. Semi-finished products

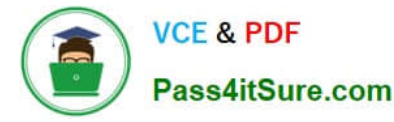

are represented by the service product in the process. Cost control allocates the costs that are associated with subcontracted work to the material costs.

Subcontracting of production flow activities in a lean production flow The service is a non-stocked service product, and it isn\\'t part of the BOM. This method uses purchase agreements as service agreements.

This method uses backflush costing.

This method allows for aggregated and asynchronous procurement. (Material flow is independent of the procurement process.)

Cost control allocates subcontracted work in its own cost breakdown block.

Reference: https://docs.microsoft.com/en-us/dynamics365/supply-chain/production-control/manage- subcontract-work-production

### **QUESTION 5**

A manufacturer is implementing Dynamics 365 Supply Chain Management with warehouse management processes (WMS).

Warehouse workers use hand-held devices to pick and stage batch-tracked products for production. The warehouse manager requires that products are removed from on-hand inventory and consumed when they are picked and staged for

production.

You need to remove the products from on-hand inventory.

What should you configure?

- A. mobile device menu item, start production order
- B. flushing principle, available al location
- C. flushing principle, start
- D. manufacturing execution, job card device

Correct Answer: C

Latest MB-335 Dumps

MB-335 VCE Dumps

MB-335 Study Guide